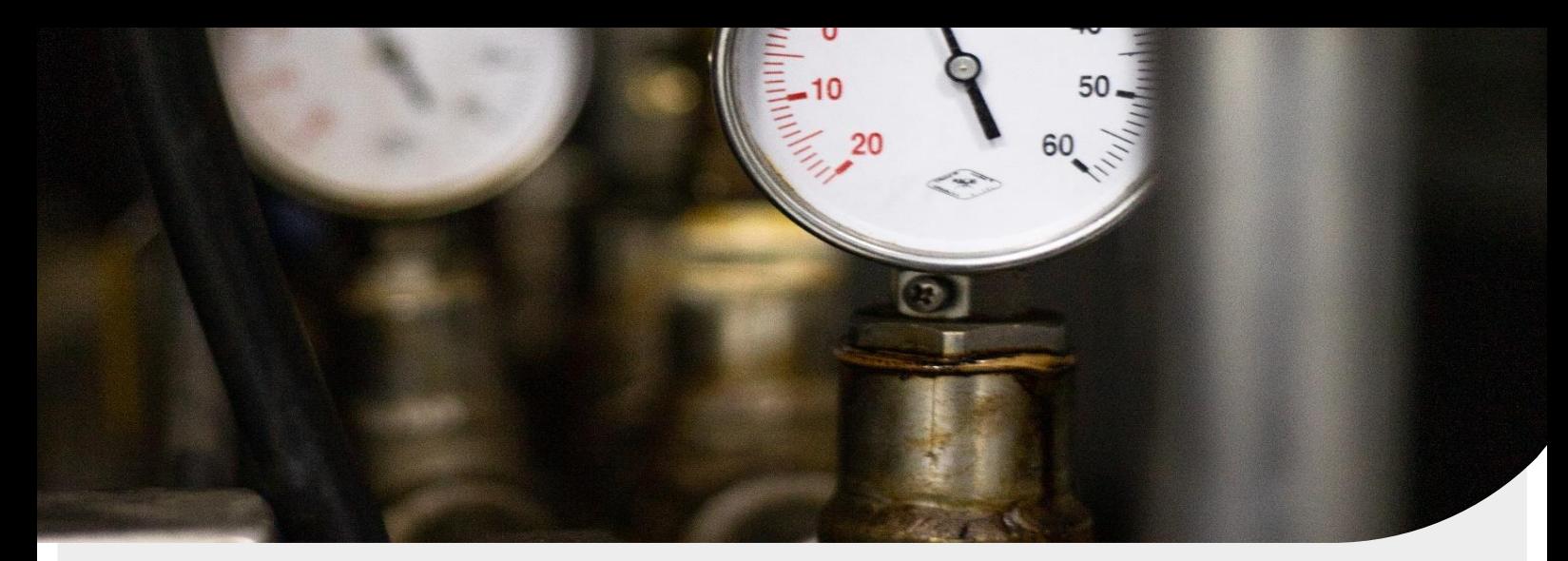

# Inspección reglamentaria de equipos a presión

### **Descripción**

Inspección de equipos a presión sometidos a una presión máxima admisible superior a 0,5 bar.

### Legislación

Real Decreto 809/2021, de 21 de septiembre, por el que se aprueba el Reglamento de Equipos a Presión y sus Instrucciones Técnicas Complementarias.

Eurocontrol

### Instalaciones afectadas

- Equipos no incluidos en las ITCs (EP-0)  $\bullet$
- Calderas y sus elementos asociados (ITC EP-1)
- Centrales generadoras de energía eléctrica (ITC EP-2)
- Refinerías de petróleo/ plantas petroquímicas (ITC EP-3)
- Recipientes criogénicos (ITC EP-4)  $\bullet$
- Botellas de buceo (ITC EP-5)  $\bullet$
- Centros de recarga de gases (ITC EP-6)
- Terminales de GNL (ITC EP-7)

#### **Inspecciones**

- Inspección Nivel A
- Inspección Nivel B
- Inspección Nivel C

#### **Periodicidad**

- Equipos no incluidos en las ITCs (EP-0): según categoría
- Calderas (EP-1):
- Nivel A: 1 año
- Nivel B: 3 años
- Nivel C: 6 años
- Calderas de recuperación de lejías negras (EP-1):
- Niveles A: 9 meses
- Niveles B y C: 18 meses
- Centrales Generadoras de energía eléctrica (EP-2):  $\bullet$
- Niveles A, B y C: según tipo y categoría

### **Otras actuaciones**

Pruebas en lugar de emplazamiento Nivel C antes de la puesta en servicio

- Inspección de válvulas de seguridad: 6 años
- Refinerías de petróleo y plantas petroquímicas (EP-3):
- Niveles A, B y C de recipientes: según categoría
- Nivel B de tuberías: 6, 10 ó 12 años, según fluido
- Válvulas de seguridad: 2 años, en inspecciones nivel B y C y en paradas programadas
- Recipientes criogénicos (ITC EP-4) y equipos no incluidos en las ITCs: Niveles A, B y C: según categoría
- Botellas de buceo (ITC EP-5) y Centros de recarga de gases (ITC EP-6): 5 años

# Acerca de Eurocontrol

## Nuestra actividad consiste en permitir a nuestros clientes ejercer la suya con total seguridad

En Eurocontrol (perteneciente al Grupo Apave) ofrecemos a nuestros clientes soluciones integradas en diferentes campos como seguridad industrial, medio ambiente, naval, acústica, residuos telecomunicaciones, ingeniería civil, edificación, prevención de riesgos laborales, sistemas de gestión o eficiencia energética.

Casi 50 años de trayectoria avalan nuestra experiencia en el control y la garantía de calidad de todo tipo de materiales, equipos, componentes, servicios, instalaciones y plantas industriales.

## Nuestras actividades

# ⊙≡:∣

## Inspección

Comprobamos la seguridad de tus instalaciones y productos y la conformidad reglamentaria o técnica de tus establecimientos industriales. edificios, equipos, infraestructuras y procesos.

# **GE Ensayos y mediciones**

Utilizamos técnicas innovadoras para analizar tu situación: muestreo, mediciones y ensayos de instalaciones, acústicos y medioambientales, ENDs y control de materiales de construcción.

## Auditoría y certificación

Garantizamos la calidad de tus procesos con auditorías e implantación de sistemas de gestión y auditorías de eficiencia energética.

# Por qué Eurocontrol

- Equipo humano de más de 1400 personas especializadas en diferentes disciplinas técnicas.
- Cobertura geográfica a nivel nacional con más de 30 delegaciones y presencia internacional en más de 45 países a través del Grupo Apave.
- Áreas de actividad complementarias que permiten a nuestros clientes aunar seguridad y desempeño en todas las etapas de sus proyectos.

## Consultoría y asesoría técnica

Te asesoramos para mejorar la salud y la seguridad de las personas y los bienes, garantizar la seguridad de las obras, preservar el medio ambiente y optimizar el rendimiento de tus instalaciones y equipos y el mantenimiento y la gestión de tu patrimonio inmobiliario.

# Formación

Formamos a tu personal y desarrollamos las competencias técnicas necesarias para tus actividades, con un enfoque personalizado.

150

 $250$ 

Eurocontrol

**44 Socio de confianza para un** mundo más seguro y sostenible, al servicio de un progreso compartido"

## **Contacto**

**Sede Central** C/ Cronos, 20 - 28027 Madrid Tel.: +34 918 373 983

seguridad.industrial@eurocontrol.es

eurocontrol.apave.com